# Linux Network Trac Control - Implementation Overview

Werner Almesberger, EPFL ICA werner Almes berger- and the second control of the second control of the second control of the second control of the second control of the second control of the second control of the second control of the second control of

April - April - April - April - April - April - April - April - April - April - April - April - April - April

### ${\bf Abstract}$

This document gives an overview of the design of the respective kernel code, describes its structure, and illustrates the addition of new elements by describing a new queuing discipline

#### $\mathbf 1$ Introduction

Recent Linux kernels offer a wide variety of traffic control functions. The kernel parts for traffic control, and several user-space programs to control them have been implemented by Alexey Kuznetsov kuznet-msinracru That work was inspired by the concepts described in  $[1]$ , but it also covers the mechanisms required for supporting the architecture developed in the IETF  $\mathcal{L}(\mathbf{A})$  and will be IETF  $\mathcal{L}(\mathbf{A})$  and will be intervals on the IETF  $\mathcal{L}(\mathbf{A})$ serve as the basis for supporting the more recent work of diserv See also for further details on how intserv and diffserv are related. This document illustrates the underlying architecture and describes how new traffic control functions can be added to the Linux kernel. The kernel version we used is 2.2.6.

Figure 1 shows roughly how the kernel processes data received from the network, and how it generates new data to be sent on the network: incoming packets are examined and then either directly forwarded to the network (e.g. on a different interface, if the machine is acting as a router or a bridge), or they are passed up to higher layers in the protocol stack (e.g. to a transport protocol like UDP or TCP) for further processing. Those higher layers may also generate data on their own and hand it to the lower layers for tasks like encapsulation, routing, and eventually transmission

 Forwarding includes the selection of the output interface, the selection of the next hop, encapsulation, etc. Once all this is done, packets are queued on the respective output interface. This is the point where tra-c control comes into play Tra-c control can among other things, decide if packets are queued or if they are dropped (e.g. if the queue has reached some length ministry of its characteristic contracted some rates some limit), it can decide in which order packets are sent (e.g. to give priority to certain flows), it can delay the sending of packets (e.g. to limit the rate of outbound tra-c etc

c control transferred a packet for sending the packet for sending the sending of the sending of the sending of ing, the device driver picks it up and emits it on the network

Sections 2 to 4 give an overview and explain some terminology. Sections 5 to 8 describe the elements Section 9 describes a queuing discipline that has been implemented by the author

#### $\overline{2}$ Overview

of the following ma jor conceptual components

- que un discipline disciplines and disciplines of the contract of the contract of the contract of the contract of the contract of the contract of the contract of the contract of the contract of the contract of the contract
- classes with a queung disciplines (
- $\bullet$  filters
- policing and policing and policing and policing and policing and policing and policing and policing and policing and policing and policing and policing and policing and policing and policing and policing and policing and p

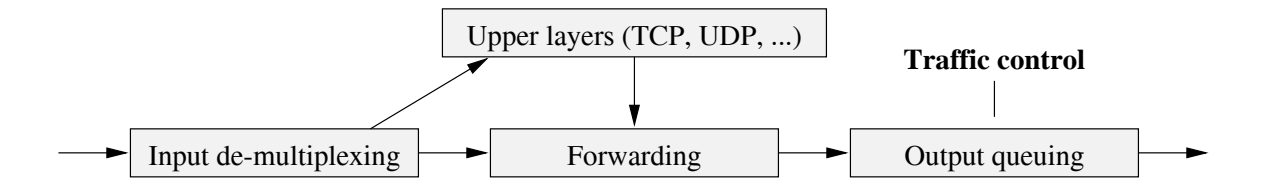

Figure 1: Processing of network data.

Each network device has a *queuing discipline* associated with it, which controls how packets enqueued on that device are treated. A very simple queuing discipline may just consist of a single queue, where all packets are stored in the order in which they have been enqueued, and which is emptied as fast as the respective device can send. See figure 2 for such a queuing discipline without externally visible internal structure.

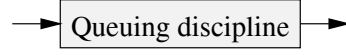

Figure 2: A simple queuing discipline without classes.

More elaborate queuing disciplines may use  $filters$ to distinguish among different *classes* of packets and process each class in a specific way, e.g. by giving one class priority over other classes

Figure 3 shows an example of such a queuing discipline. Note that multiple filters may map to the same class.

Queuing disciplines and classes are intimately tied together: the presence of classes and their semantics are fundamental properties of the queuing discipline In contrast to that, filters can be combined arbitrarily with queuing disciplines and classes as long as the queuing discipline has classes at all. But flexibility  $doesn't end yet -classes normally don't take care of$ storing their packets themselves, but they use another queuing discipline to take care of that That queuing discipline can be arbitrarily chosen from the set of available queuing disciplines, and it may well have classes, which in turn use queuing disciplines, etc.

Figure 4 shows an example of such a stack: first, there is a queuing discipline with two delay priori ties. Packets which are selected by the filter go to the high-priority class, while all other packets go to  $3$ the low-priority class. Whenever there are packets in the high-priority queue, they are sent before packets in the low-priority queue (e.g. the sch\_prio queuing discipline works this way). In order to prevent

highpriority tra-c from starving lowpriority tra-c we use a *token bucket filter* (TBF), which enforces a rate of at most 1 Mbps. Finally, the queuing of lowpriority packets is done by a FIFO queuing discipline Note that there are better ways to accomplish what we do be done here eg by using class-based que sing class- $(CBQ)$  [5].

Packets are enqueued as follows: when the enqueue function of a queuing discipline is called, it runs one filter after the other until one of them indicates a match. It then queues the packet for the corresponding class, which usually means to invoke the enque en contrare discipline discipline and the queun contrare of the contrare of the contrare of the contrare by that class Packets which do not match any of the filters are typically attributed to some default class.

Typically each class owns one queue but it is in principle also possible that several classes share the same queue or even that a single queue is used by all classes of the respective queuing discipline Note however that packets do not carry any explicit indication of which class they were attributed to Queuing disciplines that change per-class information when dequeuing packets (e.g. CBQ) may therefore not work properly if the state are shared under the shared under the shared under the shared under the shared under less they are able either to repeat the classification or to pass the classification result from enqueue to dequeue by some other means.

Usually when enqueuing packets, the corresponding flow(s) can be policed, e.g. by discarding packets which exceed a certain rate

We will not try to introduce new terminology to distinguish among algorithms, their implementations, and instances of such elements, but rather use the terms queuing discipline, class, and filter throughout most of this document, to refer to all three levels of abstraction at the same time

### Resources

Linux tra-c control is spread over a comparably large number of files. Note that all path names are relative to the base directory of the respective component

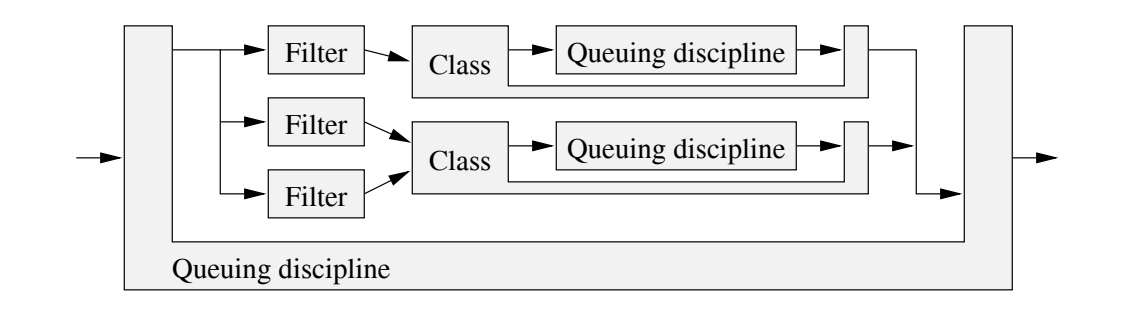

Figure 3: A simple queuing discipline with multiple classes.

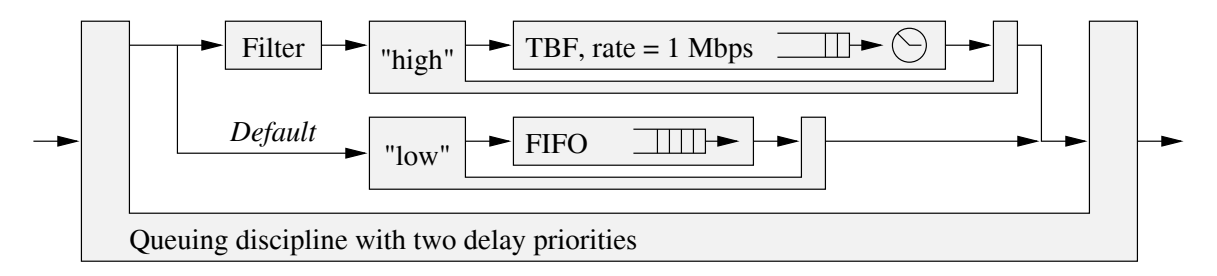

Figure 4: Combination of priority, TBF, and FIFO queuing disciplines.

e.g. for the Linux kernel this is  $\sqrt{usr/src/linux/}$ , for the tc program iproute $2/tc$ .

tc is a user-space program used to manipulate in the file iproute2-version.tar.gz, which can be obtained from ftp://linux.wauug.org/pub/net/ ip-routing/

The kernel code resides mainly in the directory 1 net/sched/. The interfaces between kernel traffic control elements and user space programs using them are declared in include/linux/pkt\_cls. h and include/linux/pkt\_sched.h. Declarations used only inside the kernel and the definitions of some inline functions can be found in  $include/net/plet$ cls.h and include/net/pkt\_sched.h.

The *rtnetlink* mechanism used for communication to control elements in users in userspace and the control of the control of the control of the control of and in the kernel is implemented in  $net/core/$ rtnetlink.c and include/linux/rtnetlink.h. rtnetlink is based on *netlink*, which can be found in  $net/netlink / and include/linux/netlink.h.$ 

The kernel source can be obtained from the usual well-known places, e.g. from ftp://ftp.kernel.  $org/public/linux/kernel/v2.2/$ .

The example in section 9 is included in the ATM on Linux distribution, which can be downloaded from http://www.file.com/international/web/2017/07/2017/07/2017 10:00:00 to the commitment of the commitment of the

The Differentiated Services on Linux project

 $\mathcal{L}$  , and  $\mathcal{L}$  are the matrix of the set of the set of the set of the set of the set of the set of the set of the set of the set of the set of the set of the set of the set of the set of the set of the set of the produced further examples for extensions of Linux

### Terminology

Unfortunately, the terminology used to describe traffic control elements is far from consistent in literature, and there are some variations even within Linux tra-c control The purpose of this section is to help to put things into context

Figure 5 shows the architectural models and the terminology used in the IETF groups and IETF groups are interested in the IETF groups and IETF groups are interested in the IETF groups and IETF groups are interested in the IETF groups and IETF groups are interested in th and diservers of Linux tra-diservers of Linux tra-diservers of Linux tra-diservers of Linux tra-diservers of L control are related to them. Note that classes play an ambivalent role, because they determine the final outcome of a classification and they can also be part of the mechanism that implements a certain queuing or scheduling behaviour

Table 1 summarizes the keywords used at the tc command line, the file names used in the kernel (in  $net/sched/$ , and the file names used in the source of tc

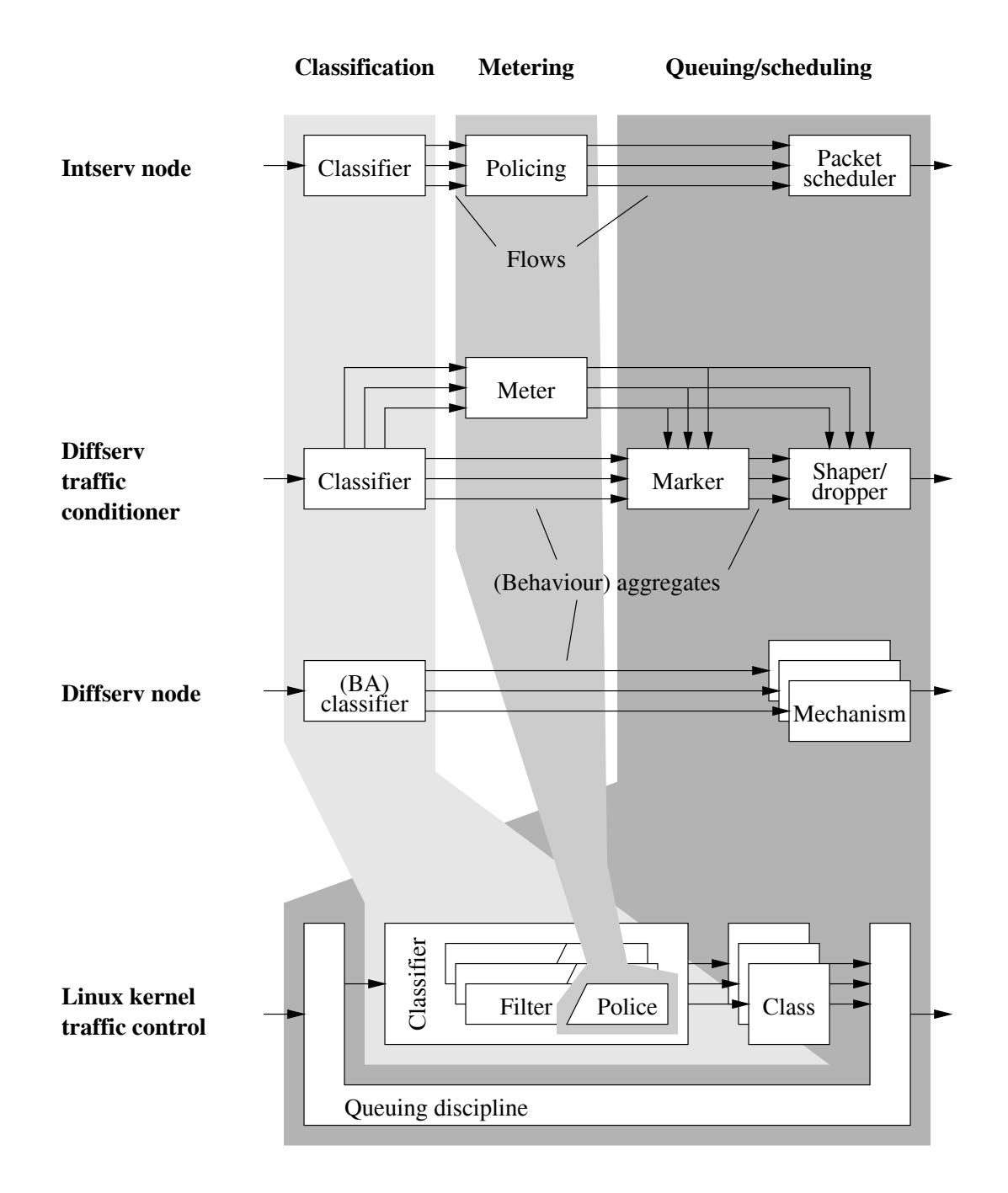

Figure Relation of elements of the intserv and diserv architecture to tra-c control in the Linux kernel

| Element.           |        | tc keyword   File name prefix |    |
|--------------------|--------|-------------------------------|----|
|                    |        | Kernel                        | tc |
| Queuing discipline | qdisc  | sch                           |    |
| Class              | class  | $(\operatorname{sch}_-)$      |    |
| Filter             | filter | cls                           |    |

Table Keywords and le names used for tra-c control elements

## Queuing disciplines

Each queuing discipline provides the following set of functions to control its operation (see struct  $Qdisc$  ops in include/net/pkt\_sched.h):

- enqueue enqueues a packet with the queuing disci pline. If the queuing discipline has classes, the enqueue function first selects a class and then invokes the enqueue function of the corresponding queuing discipline for further enqueuing
- dequeue returns the next packet eligible for send ing. If the queuing discipline has no packets to send (e.g. because the queue is empty or because they're not scheduled to be sent yet), dequeue returns NULL
- requeue puts a packet back into the queue after dequeuing it with dequeue. This differs from enqueue in that the packet should be queued at exactly the place from which it was removed by dequeue, and that it should not be included passed the queue, because that was already done in the enqueue function

drop drops one packet from the queue

- init initializes and configures the queuing discipline.
- change changes the configuration of a queuing discipline
- reset returns the queuing discipline to its initial state. All queues are cleared, timers are stopped, etc. Also, the reset functions of all queuing disciplines associated with classes of this queuing discipline are invoked
- destroy removes a queuing discipline. It removes all classes and possibly also all filters, cancels all pending events and returns all resources held by the queuing discipline (except for the data structure describing the queuing discipline itself).

dump returns diagnostic data used for maintenance  $T$ ypically the dump functions returns  $\mathcal{L}$  subciently important configuration and state variables

For all these functions, queuing disciplines are usually referenced by a pointer to the corresponding struct Qdisc

When a packet is enqueued on an interface (dev\_ queue\_xmit in net/core/dev.c), the enqueue function of the device's queuing discipline (field qdisc of struct device in include/linux/netdevice.c) is invoked. Afterwards, dev\_queue\_xmit calls qdisc\_ wakeup in  $include/net/plet\_sched.h$  on that device to try sending the packet that was just enqueued

qdisc\_wakeup immediately calls qdisc\_restart in net/sched/sch\_generic.c, which is the main function to poll queuing disciplines and to send pack ets. qdisc\_restart first tries to obtain a packet from the queuing discipline of the device, and if it succeeds, it invokes the device's hard\_start\_xmit function to actually send the packet. If sending fails for some reason, the packet is returned to the queuing discipline via its requeue function

qdisc\_wakeup can also be invoked by a queuing discipline when that queuing discipline notices that a packet may be due for sending, e.g. on expiration of a timer. TBF is an example of such a queuing discipline qdisc\_restart is also called via qdisc\_ run\_queues from net\_bh in net/core/dev.c. net\_ be is the problem of the networking of the networking  $\sim$ stack and is executed whenever packets have been queued up for further processing

Figure 6 illustrates the procedure. For simplicity, calls made by the queuing discipline (e.g. for classification) are not shown.

Note that queuing disciplines never make direct calls to delivery functions. Instead, they have to wait until they are polled

If a queuing discipline is compiled into the the ker nel, it should be registered by pktsched\_init in net/ sched/sch\_api.c. Alternatively, is can also be registered from some other place using register\_qdisc, e.g. from the init\_module function if the queuing dev queue xmit

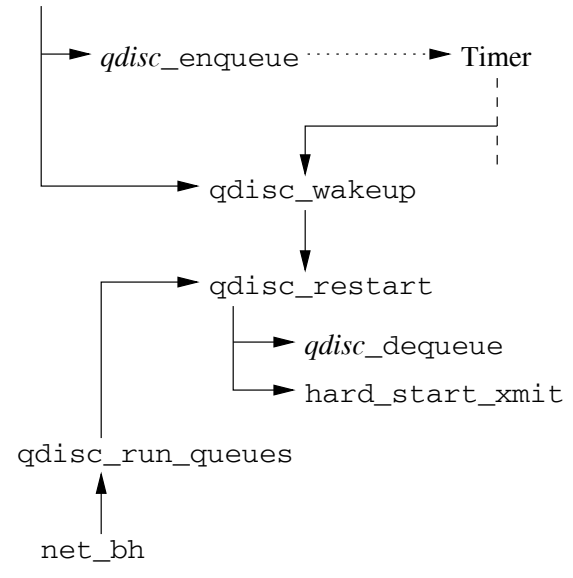

Figure 6: Functions called when enqueuing and sending packets

discipline is compiled as a module

When creating or changing an instance of a queuing discipline, a vector of options (type struct rtattr  $*,$  declared in include/linux/  $r$ tnetlink.h) is passed to the init function. Each option is encoded with its type, the length of the value, and the value (i.e. zero or more data bytes). Option types and the data structures used for values are declared in include/linux/pkt\_sched.h. The option vector is parsed by calling rtattr\_parse, which returns an array of pointers to the individual elements, indexed by the option type. The length and content of an option can be accessed via the macros RTA\_PAYLOAD and RTA\_DATA, respectively.

Option vectors are passed between user-space programs and the kernel using the rtnetlink mechanism Explaining rtnetlink and the underlying netlink is be yond the scope of this paper. The location of the respective source files is described in section 3.

Instances of queuing disciplines are identified by 32-bit numbers, which are split into a major and a minor number. The usual notation is  $major: minor$ . For queuing disciplines, the minor number is always zero. Note that these major and minor numbers are not related to the numbers used for device special files.

#### 6 Classes

Classes can be identified in two ways:  $(1)$  by the *class* ID, which is assigned by the user, and  $(2)$  by the internal ID, which is assigned by the queuing discipline. The latter has to be unique within a given queuing discipline and may be an index, a pointer, etc. Note that the value  $\mathbf{r}$  is special and means  $\mathbf{r}$  is special and means  $\mathbf{r}$ when returned by  $get$ . The class ID is of type  $u32$ , while the internal ID is of type unsigned long. Inside the kernel, the usual way to refer to a class is by its internal ID. Only get and change use the class ID

Note that multiple class IDs may map to the same internal class ID. In this case, the class ID conveys additional information from the classifier to the queuing discipline or class

Class IDs are structured like queuing discipline IDs, with the major number corresponding to their instance of the queuing discipline, and the minor number identifying the class within that instance

Queuing disciplines with classes provide the following set of functions to manipulate classes (see struct Qdisc\_class\_ops in include/net/  $pkt$ \_sched.h $)$ :

- graft attaches a new queuing discipline to a class and returns the previously used queuing disci pline
- leaf returns the queuing discipline of a class
- get looks up a class by its class ID and returns the internal ID. If the class maintains a usage count, get should increment it
- put is invoked whenever a class that was previously referenced with get is dereferenced. If the class maintains a usage count, put should decrement it. If the usage count reaches zero, put may remove the class
- change changes the properties of a class change is also used to create new classes, where applica $ble$  – some queuing disciplines have a constant number of classes which are created when the queuing discipline is initialized
- delete handles requests to delete a class. It checks if the class is not in use, and de-activates and
- walk iterates over all classes of a queuing discipline and invokes a callback function for each of them This is used to obtain diagnostic data for all classes of a queuing discipline
- tcf chain returns a pointer to the anchor of the list of filters associated with a class. This is used to manipulate the filter list.
- bind\_tcf binds an instance of a filter to the class. bind\_tcf is usually identical to get, except when the queuing discipline needs to be able to explicitly refuse class deletion.  $(E.g. sch_c bqre$ fuses to delete classes while they are referenced by filters.) by leading the contract of the contract of the contract of the contract of the contract of the contract of the
- unbind tcf removes an instance of a filter from the class. unbind\_tcf is usually identical to put.
- dump\_class returns diagnostic data, like dump does for queuing disciplines

Classes are selected in the enqueue function of the queuing discipline usually by invoking tc classify in include/net/pkt\_cls.h, which returns a struct tcf result (in include/net/pkt cls.h) containing the class ID (classid) and possibly also the internal ID (class), see section 7. The return value of the community is either - the community of  $\mathcal{L}$ UNSPEC) or the policing decision returned by the filter (see section 8). The return values of  $tc_{\text{c}}$  classify are declared in include/linux/pkt\_cls.h.

There is also a shortcut for classification of locally generated transport in the process  $\mathbf{r}$  , the contains in the contains of  $\mathbf{r}$ the ID of a class of the current queuing discipline that class is used and no further classification is attempted. skb->priority (struct sk\_buff in  $include/linux/skbuffer.$ h) is set to sk->priority  $(\text{struct sock in include/net/sock.h})$  when locally generating a packet.  $sk$ ->priority can be set with the SO\_PRIORITY socket option (sock\_setsockopt in net/core/sock.c). This type of classification can be useful for implementing functionality like the one provided by Arequipa 

Note that kernels up to at least 2.2.3 limit the value that can be set with SO\_PRIORITY to the range  $0...7$ , so that this shortcut classification does not work. However, all queuing disciplines support it. Also note that  $\frac{\text{skb}-\text{priority}}{\text{can contain other pri}}$ ority values, e.g. the priority obtained from the TOS byte of the IPv4 header. All such values are below the smallest valid class number

After selecting the class, the enqueue function of the respective inner queuing discipline is invoked The way how this queuing discipline is stored in the  $data$  structure(s) associated with the class can vary among queuing discipline implementations

The option vector passed to the change function is of the same structure as the vectors passed to the init functions of queuing disciplines. The corresponding declarations are also in include/linux/ pkt\_sched.h.

#### 7 **Filters**

Filters are used by a queuing discipline to assign in coming packets to one of its classes This happens during the enqueue operation of the queuing disci pline

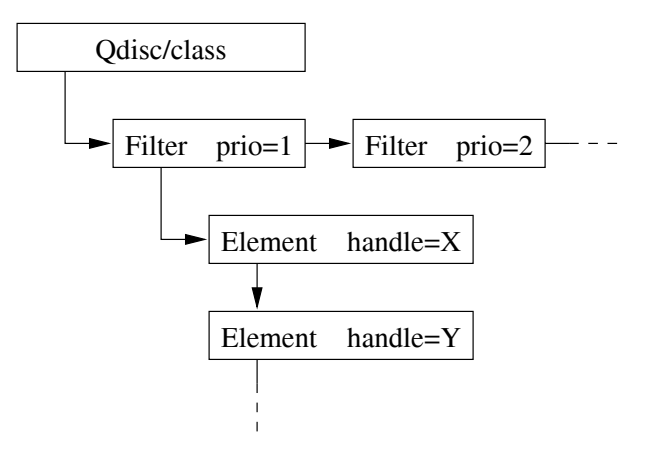

Figure 7: Structure of filters, with a list of elements belonging to the first filter, and no internal structure for the second filter.

Filters are kept in filter lists which can be maintained per queuing discipline or per class, depending on the design of the queuing discipline Fil ter lists are ordered by priority, in ascending order. Furthermore, the entries are keyed by the protocol for which they apply. Those protocol numbers are also used in skb->protocol and they are defined in include/linux/if\_ether.h. Filters for the same protocol on the same filter list must have different priorities

A filter may also have an internal structure: it may control internal elements, which are then referenced by 32-bit handles. These handles are similar to class IDs, but they are not split into major and minor numbers. Handle 0 always refers to the filter itself. Like classes, also filters have internal IDs, which are obtained with the get function. The internal organization of a filter can be arbitrary. Figure 7 shows a filter with a list of internal elements.

Figure 8 shows the order in which filters and their elements can be examined. A linked list that is processed sequentially is of course only one of many pos sible internal structures of a filter.

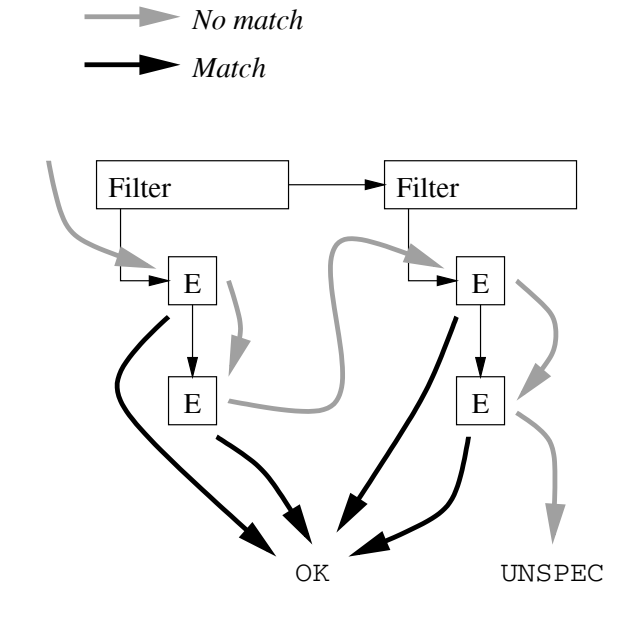

Figure 8: Looking for a match.

Filters are controlled via the following functions (see struct tcf\_proto\_ops in include/net/pkt\_  $cls.h$ :

classify performs the classication and returns one of the TC POLICE ... values described in section 8. If the result is not TC\_POLICE\_UNSPEC, it also returns the selected class ID and optionally also the internal class ID in the struct tcf\_result pointed to by res If the internal class ID is omitted, the value zero must be stored in res-> class.

init initializes the filter.

- destroy is invoked to remove a filter. Also the queuing disciplines sch\_cbq and sch\_atm use destroy to remove stale filters when deleting classes. If the filter or any of its elements were registered with classes, these registrations are canceled by calling  $unbind\_tcf$ .
- get looks up a filter element by its handle and returns the internal filter ID.
- put is invoked when a filter element previously referenced with get is no longer used
- change configures a new filter or changes the properties of an existing filter. Configuration parameters are passed with the same mechanism as used

for queuing disciplines and classes change reg isters the addition of a new filter or filter element to a class by calling bind\_tcf.

- delete deletes an element of a filter. To delete the entire filter, destroy has to be used. This distinction is transparent to the user and is made in net/sched/cls\_api:tc\_ctl\_tfilter. If the filter element was registered with a class, that registration is canceled by calling unbind\_tcf.
- walk iterates over all elements of a filter and invokes a callback function for each of them. This is used to obtain diagnostic data
- dump returns diagnostic data for a filter or one of its

Note that the code for the RSVP filters is in cls\_rsvp.h. cls\_rsvp.c and cls\_rsvp6.c only contain the right set of includes and set some pa rameters (mainly RSVP\_DST\_LEN), which control the type of filter generated from cls\_rsvp.h.

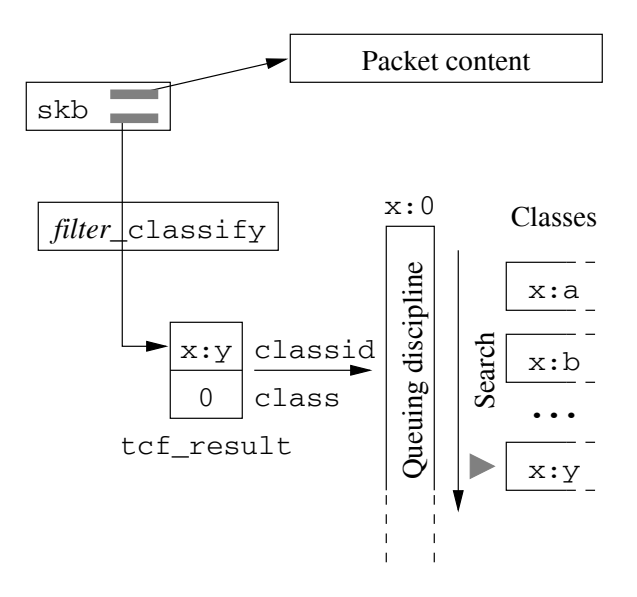

Figure 9: Generic filter.

Filters vary in the scope of packets their instances can classify: When using the cls\_fw and cls\_route filters, one instance per queuing discipline can classify packets for all classes. Those filters take the class ID from the packet descriptor, where it was stored before by some other entity in the protocol stack, e.g. cls\_fw uses the marking functionality of the firewall code. We call such filters *generic*. They are illustrated in figure 9.

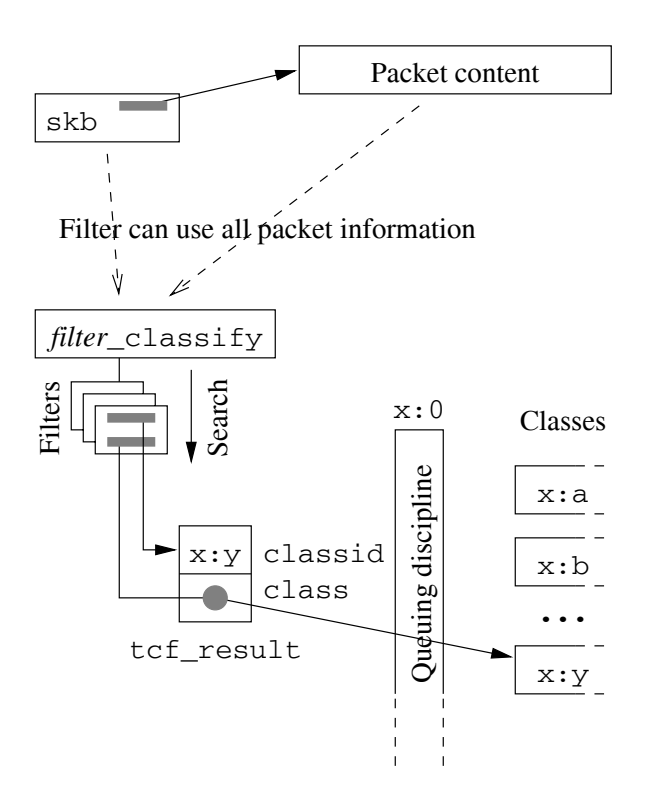

Figure 10: Specific filter, with a pointer to the class used as the internal class ID

The other type of filters (cls\_rsvp and cls\_u32) needs one or more instances of the filter or its internal elements per class. We call such filters  $specific$ . Multiple instances of such a filter (or its elements) on the same filter list (e.g. for the same class) are distinguished by an *internal filter ID*, which is similar to the internal ID used for classes. However, unlike classes and they are instead they are instead they are the state of the state of the state of the state of the identified by the queuing discipline or class for which they are registered, and their priority among the filters there

Because specific filters have at least one instance or element per class, they can of course store the internal ID of that class and provide it as a result of classification. This then allows quick retrieval of class information by the queuing discipline Figure 10 illustrates this scenario, where a pointer to the class structure is used as the internal ID. Unfortunately, generic filters have no means to provide this information. Therefore, they set the class field in struct tcf\_result to zero and leave the lookup operation to the queuing discipline

Starting with kernel version  $2.2.5$ , also the generic filters cls\_fw cls\_route can become specific filters. This configuration change happens automatically when explicitly binding classes to them

#### 8 Policing

The purpose of policing is to ensure that tra-c does not exceed certain bounds. For simplicity, we will assume a broad definition of policing and consider it to comprise all kinds of tra-c control actions that depend in some way on the tra-c volume

We consider four types of policing mechanisms: (1) policing decisions by filters,  $(2)$  refusal to enqueue a packet from a packet from an annual packet from an annual packet from an annual packet from an an an an an a queuing discipline, and  $(4)$  dropping of a packet when enqueuing a new one. Figures  $11$  to  $15$  illustrate the four mechanisms

The first type of actions are decisions taken by filters (figure 11). The classify function of a filter can return three types of values to indicate a policy decision (the values are declared in include/linux/ pkt\_cls.h:

- TC\_POLICE\_OK No special treatment requested.
- TC\_POLICE\_RECLASSIFY Packet was selected by filter but it exceeds certain bounds and should be re classified (see below).
- TC\_POLICE\_SHOT Packet was selected by filter and found to violate the bounds such that it should be discarded

Currently, the filters cls\_rsvp, cls\_rsvp6, and cls\_u32 support policing. The policing information is returned via tc\_classify (in include/net/  $pkt_cls.h$  to the enqueue function of the queuing discipline It is then up to the queuing disci pline to take an appropriate action The queuing disciplines sch\_cbq and sch\_atm handle TC\_POLICE\_ RECLASSIFY and TC\_POLICE\_SHOT. The sch\_prio queuing discipline ignores any policing information returned by  $tc_{\text{-}\text{-}\text{-}\text{-}\text{-}\text{-}\text{-}\text{-}$ 

Filters can use the function tcf\_police (in net/sched/police.c) to determine if the flow they select conforms to a token bucket. The bucket parameters (declared in struct tc\_police in include/linux/pkt\_cls.h and later on stored in struct tcf police in include/net/pkt sched. h) are roughly the same as for TBF maximum packet size (mtu), average rate (rate), peak rate  $(peakrate)$ , and bucket size  $(burst)$ . The field action contains the policy decision code returned when accepting the packet would exceed the limits. If

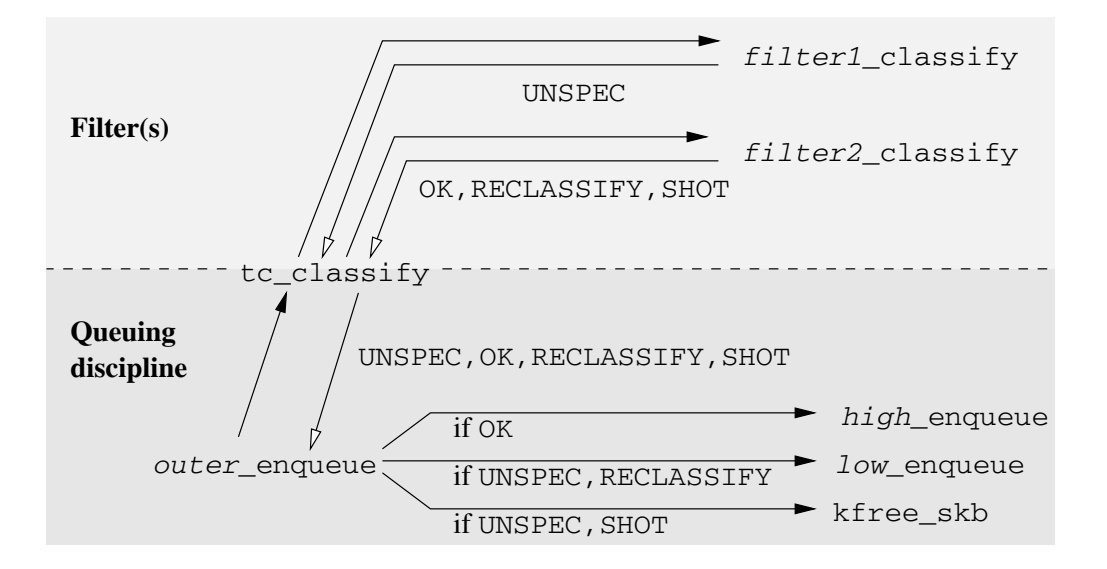

Figure 11: Policing when enqueuing; decision taken by filter.

the packet can be accepted,  $\texttt{tcf\_police}$  updates the meter and returns the decision code stored in result

If no matching filter was found, tc\_classify returns TC\_POLICE\_UNSPEC. In this case, a queuing discipline will typically either discard the packet or treat it with low priority

sometimes it is desirable to police transferred transferred to spect to more than a single token bucket, e.g. to partition tra-contract tra-contract tra-contract tra-contract tra-contract tra-contract tra-contract tra-contract tra-contract tra-contract tra-contract tra-contract tra-contract tra-contract tra-contract tra-contract tra-con In order to build such configurations, multiple policing functions need to be consulted. To accomplish this, tcf\_police returns TC\_POLICE\_UNSPEC, upon which the filter proceeds with the next element, or, if the current filter has no more eligible elements, the next filter is invoked. An example of such a configuration is given in [10].

Figure 12 illustrates how the matching process changes when policing is involved

The second type of policing occurs when a queu ing discipline fails to enqueue a packet (figure 13). In this case, it normally simply discards the packet  $(i.e. by calling kfree\_skb)$ . Some queuing disciplines also provide more sophisticated feedback to the call ing queuing discipline and give it a second chance for enqueuing the packet: if the reshape\_fail callback function has been set in struct Qdisc the inner queuing discipline may invoke it instead to allow the outer queun discipline to select a discipline to select a discipline to select a discipline to select a discipl If reshape\_fail is not set or if it returns a nonzero value, the packet must be discarded. Currently, only sch\_cbq provides a reshape\_fail function.

sch\_fifo and sch\_tbf make calls to reshape\_fail, if available

The third policing mechanism is applied if a queu ing discipline decides to drop a packet from an in ner" queuing discipline after that packet was enqueued, e.g. in order to create space for packets of a more important class (figure  $14$ ). This is done using the drop function. The cbq\_dequeue\_prio function of sch\_cbq uses this via cbq\_under\_limit to remove packets from classes which are over limit

Also the fourth mechanism (figure  $15$ ) discards packets that have already been successfully enqueued if the enqueue function of a queuing discipline con siders a new packet to be more important than some older one, it can discard the old packet and enqueue the new one instead. It indicates this to the caller by returning zero

### 9 The sch\_atm queuing discipline

As an example of how new tra-c control elements can be added, we examine the ATM queuing discipline in more detail. It is used to re-direct flows from the default path (e.g. through a given interface) to ATM VCs. Each flow can have its own ATM VC, but multiple flows can also share the same VC. Figure  $16$ illustrates the structure of this queuing discipline

While its classification and queuing part is fairly generic, the ATM queuing discipline differs from

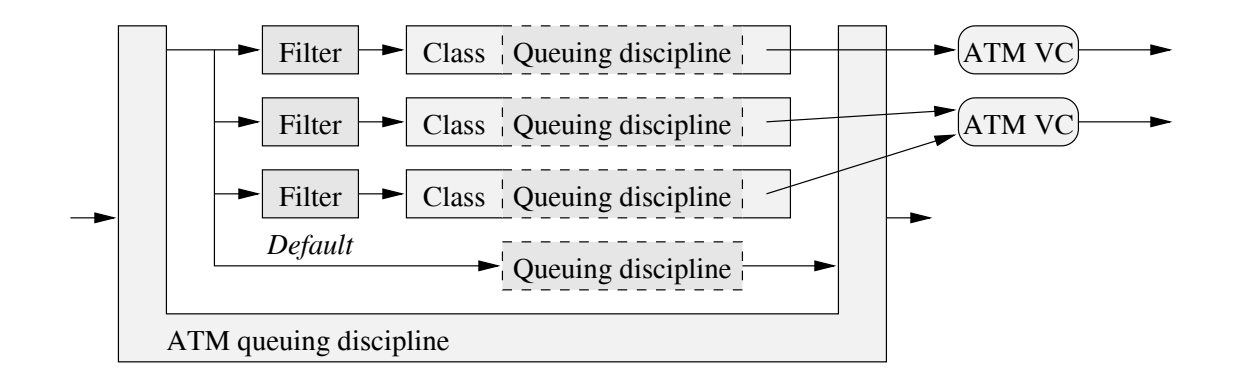

Figure 16: The ATM queuing discipline.

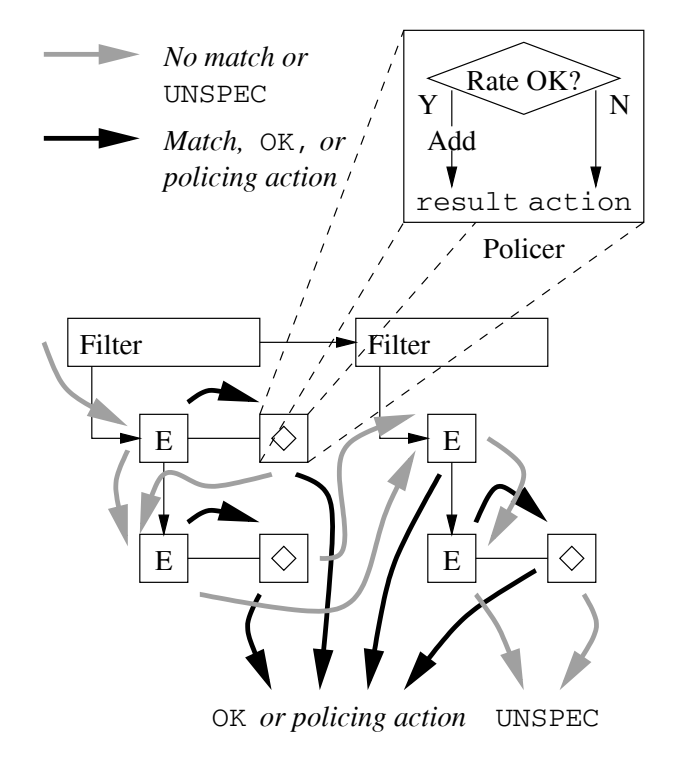

Figure 12: Looking for a match, with policing.

other queuing disciplines in that packets enqueued on it may leave via other paths than through the dequeue function or being dropped: whenever dequeue is called, it first checks all inner queuing disciplines for packets to send, and sends them over the respective ATM VCs. After that, it returns whatever it gets from the default queue, which receives the packets that don't get attributed to any of the classes.

In order to prevent VCs from being removed while

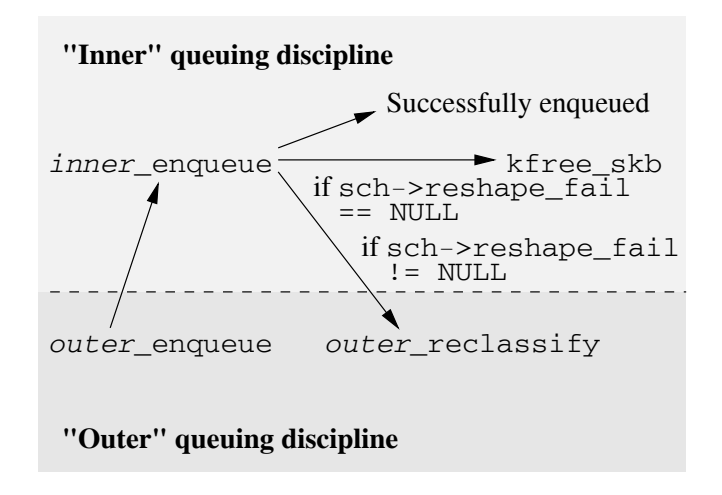

Figure 13: Policing when enqueuing decision taken in processes and discussions of the contract of the contract of the contract of the contract of the contract o

the queuing discipline is still using them, the reference count of the corresponding socket is increased when attaching a VC to a class of the ATM queu ing discipline. This happens in the function sockfd\_ lookup in net/socket.c which atm\_tc\_change calls to translate the socket descriptor number to a pointer to the socket structure. When the class is removed, it returns the socket using sockfd put, which then decrements the reference count. This pair of functions performs roughly the equivalent of fdopen and close.

The ATM queuing discipline supports the polic ing responses TC\_POLICE\_SHOT and TC\_POLICE\_ RECLASSIFY. The latter can be handled in two different ways:  $(1)$  by assigning the packet to a new class (as configured by the user), or  $(2)$  by setting the cell loss priority bit in outgoing ATM cells

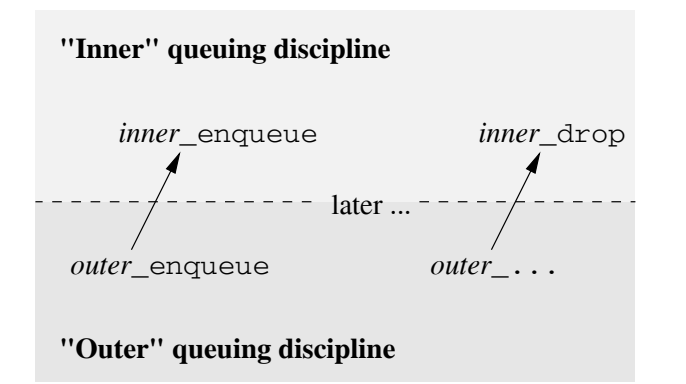

Figure 14: Policing after enqueuing; decision taken out a contract que un money and a supported by the contract of the contract of the contract of the contract of

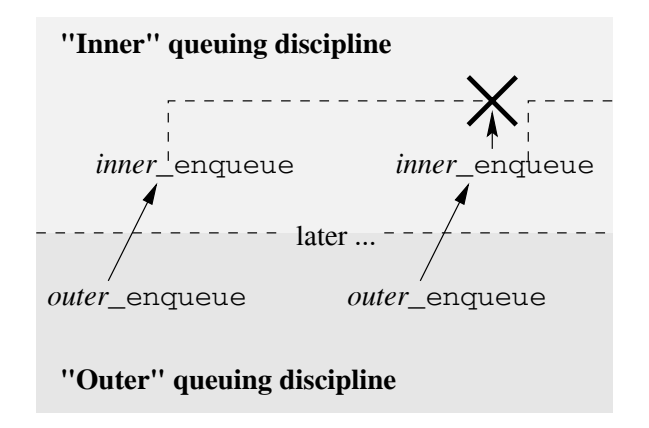

Figure 15: Older packet is discarded to make room for new packet

The code of the ATM queuing discipline is in net/sched/sch\_atm.c. In addition to that file, include/linux/pkt\_sched.h contains the option types (prefix TCA\_ATM\_), and net/sched/sch\_api.c contains the initialization. Furthermore, the usual changes had to be made to  $net/sched/Config.in$ and net/sched/Makefile to include the new queuing discipline in the configuration and build process.

The use of the ATM queuing discipline is described in the file atm/extra/tc/README in the ATM on Linux distribution

#### Conclusion 10

Linux tra-c control consists of a large variety of ele ments, which interact with each other in many ways. The modular approach chosen results in a very versa

tile design that can be readily applied to most current tra-c control tasks and which can be easily extended to accommodate less typical applications, such as the link-layer selection implemented in the ATM queuing discipline. It also forms the basis for the Linux implementation of Differentiated Services, which unify and advance manual se the existing transfer the existing transfer that

We have described queuing disciplines, classes, filters, and elements within filters, we have illustrated the most important interactions between these com ponents, and we have briefly introduced the design of a new queuing discipline. We hope this information to be useful for people aiming to understand the in ner workings of Linux tra-control and in particular tra-control and in particular tra-control and in particular also to implementors of new tra-c control functions

### Acknowledgements

The author would like to thank Jamal Hadi Salim for very helpful discussions and suggestions on this paper, and Alexey Kuznetsov for a critical review and for explaining many of his design decisions and the deeper details of the transportation of the control of the control of the control of the control of the control of the control of the control of the control of the control of the control of the control of the control of th

### References

- [1] Clark, David D.; Shenker, Scott; Zhang, Lixia. where they went a third and privations in the and a grated Services Packet Network: Architecture and Mechanism, Proceedings of SigComm'92, Baltimore, MD, August  $1992$ .  $http://ana-www$ . lcs.mit.edu/anaweb/ps-papers/csz.ps
- [2] IETF, Integrated Services (intserv) working group.http://www.ietf.org/html.charters/
- [3] IETF, Differentiated Services (diffserv) working group.  $http://www.iett.org/html.charters/$ diffserv-charter.html
- [4] Bernet, Yoram; Yavatkar, Raj; Ford, Peter; Baker, Fred; Zhang, Lixia; Nichols, Kathleen; Speer, Michael; Braden, Bob. Interoperation of RSVPInt-Serv and Di-Serv Networks (work in progress), Internet Draft draft-ietf-diffserv-rsvp-02.txt, February 1999.
- Floyd Sally Jacobson Van Link-sharing and Resource Management Models for Packet Net $works, IEEE/ACM$  Transactions on Networking, Vol. 3 No. 4, pp. 365-386, August 1995.
- $[6]$  RFC2205; Braden, Bob  $(Ed.)$ ; Zhang, Lixia; Berson, Steve; Herzog, Shai; Jamin, Sugih Resource  $ReserVation$  Protocol  $(RSVP)$  - Version 1 Functional Specification, IETF, September 1997.
- [7] RFC2474; Nichols, Kathleen; Blake, Steven; Baker, Fred; Black, David. Definition of the Differentiated Services Field (DS Field) in the  $IPv4$ and IPv6 Headers, IETF, December 1998.
- [8] RFC2475; Blake, Steven; Black, David; Carlson, Mark; Davies, Elwyn; Wang, Zheng; Weiss, Walter. An Architecture for Differentiated Services, IETF, December 1998.
- [9] RFC2170; Almesberger, Werner; Le Boudec, Jean-Yves: Oechslin, Philippe. Application  $RE$ -Quested IP over  $ATM$  (AREQUIPA), IETF, July 1997.
- [10] Almesberger, Werner; Hadi Salim, Jamal;  ${\bf Kuznetsov,} \quad {\bf Alexey.} \quad {\bf Differentiated}\quad {\bf Services}$ on Linux (work in progress), Internet Draft  $draft-almesberger-wajhak-diffserv-linux-01.$  $txt$ , May 1999.